# Bedienungsanleitung: **ROUTERINSTALLATION**

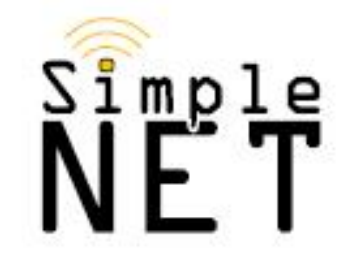

## **Inbetriebnahme Netgear Router-Nibelungenkaserne**

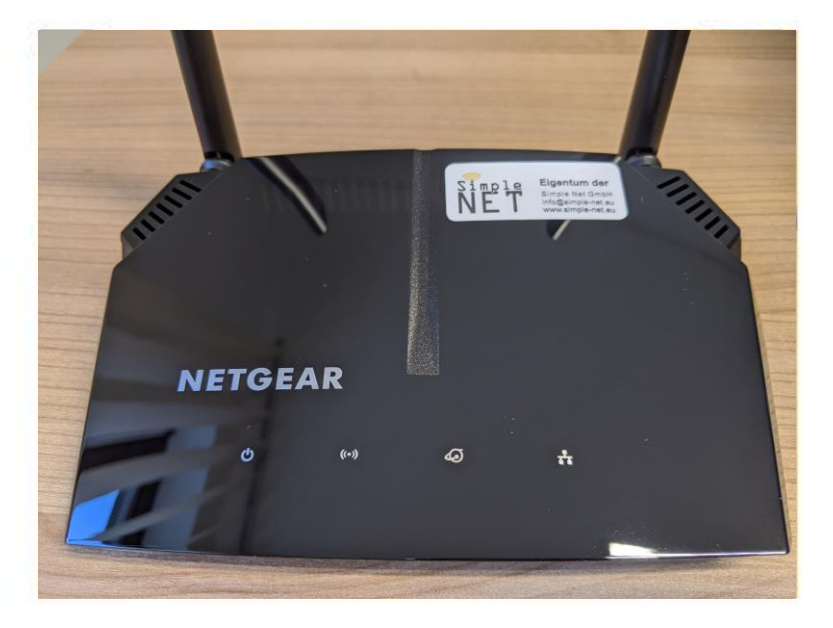

#### Stecken Sie das Kabel am Router in den WAN-Anschluss und in die Netzwerkdose an der Wand ein.

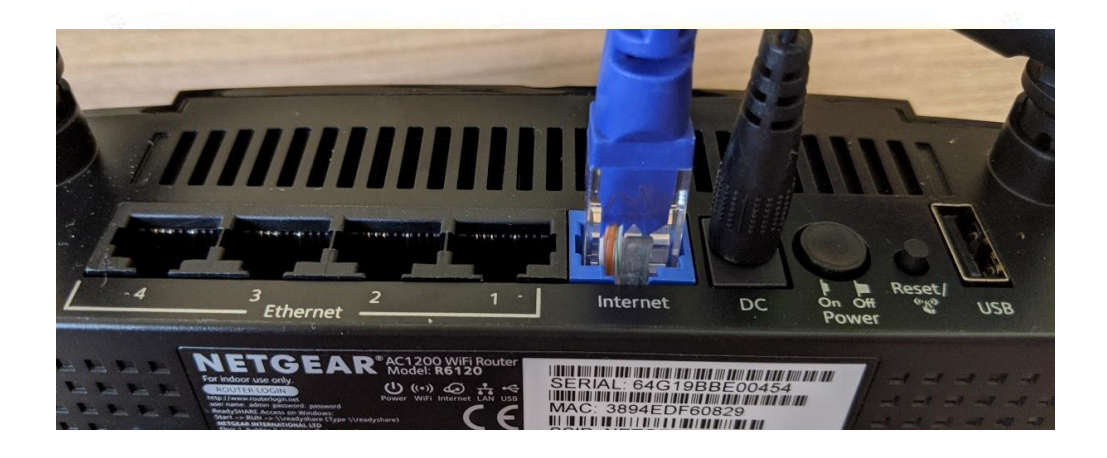

Störungsmeldungen und technische Einweisungen unter: www.studi-internet.de

### Verbinden per WLAN

#### Der Name des WLAN's und das Passwort ist auf der Unterseite des Modems abgedruckt.

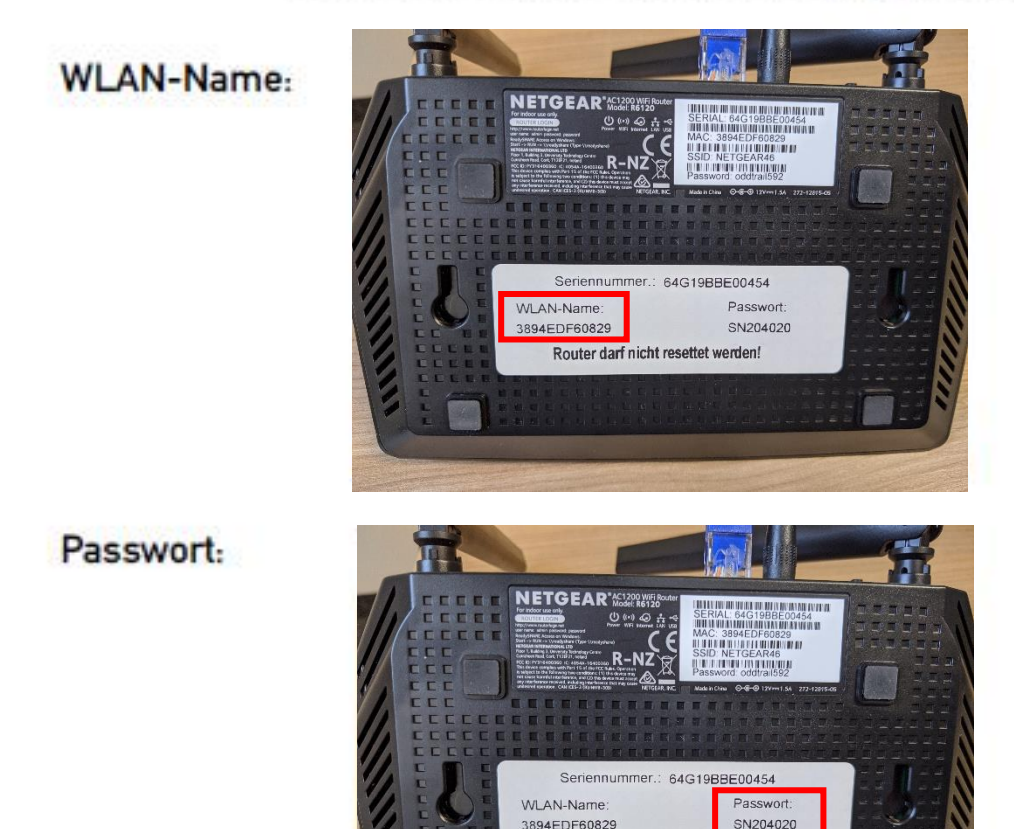

## Verbinden per LAN-Kabel:

Router darf nicht resettet werden

Möchten Sie das Gerät per Kabel mit dem Router verbinden, stecken Sie es an einen dieser Anschlüssen an (LAN1 bis LAN4).

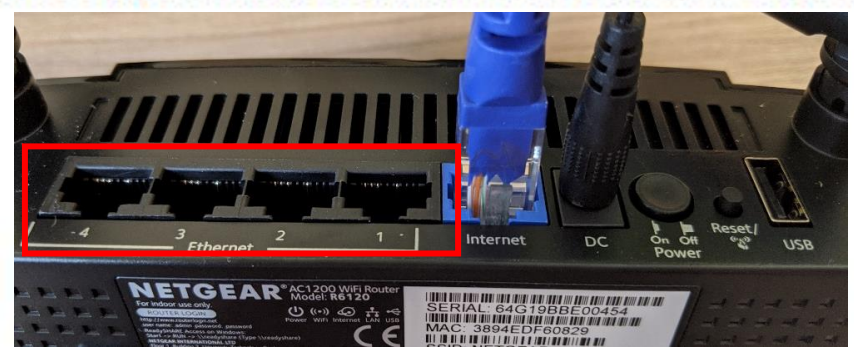

Simple Net GmbH . Vilshofener Straße 8 . 93055 Regensburg Tel.: 0941 280 942 88 · www.simple-net.eu · info@simple-net.eu